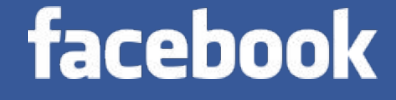

# Haskell in the datacentre

Simon Marlow March 2017

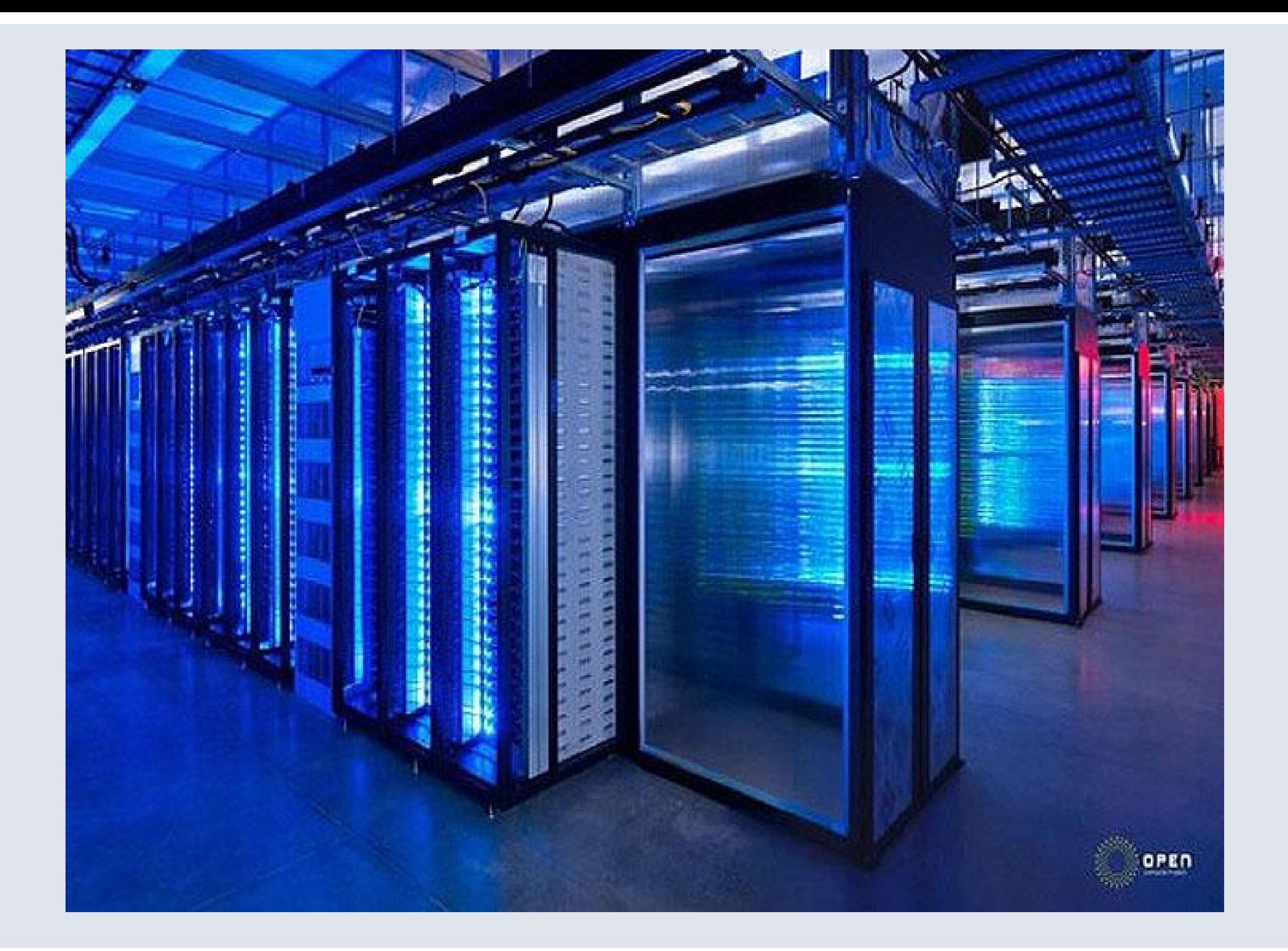

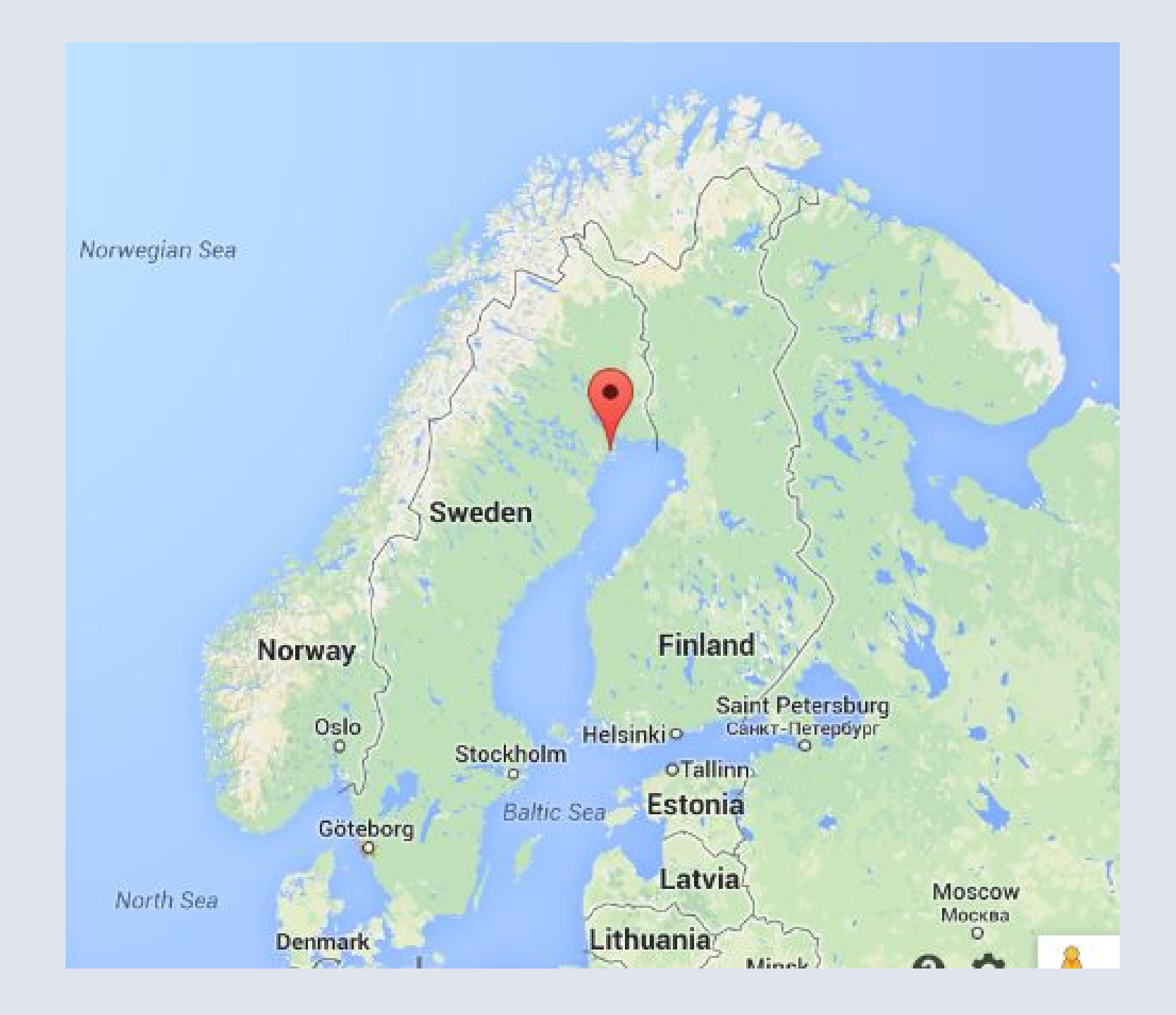

# This lecture

- Part 1
	- The Haxl library: making concurrency easy
- Part 2
	- The ApplicativeDo transformation
	- **Running Haskell at scale**

# Our scenario

Other services: DBs, caching, etc.

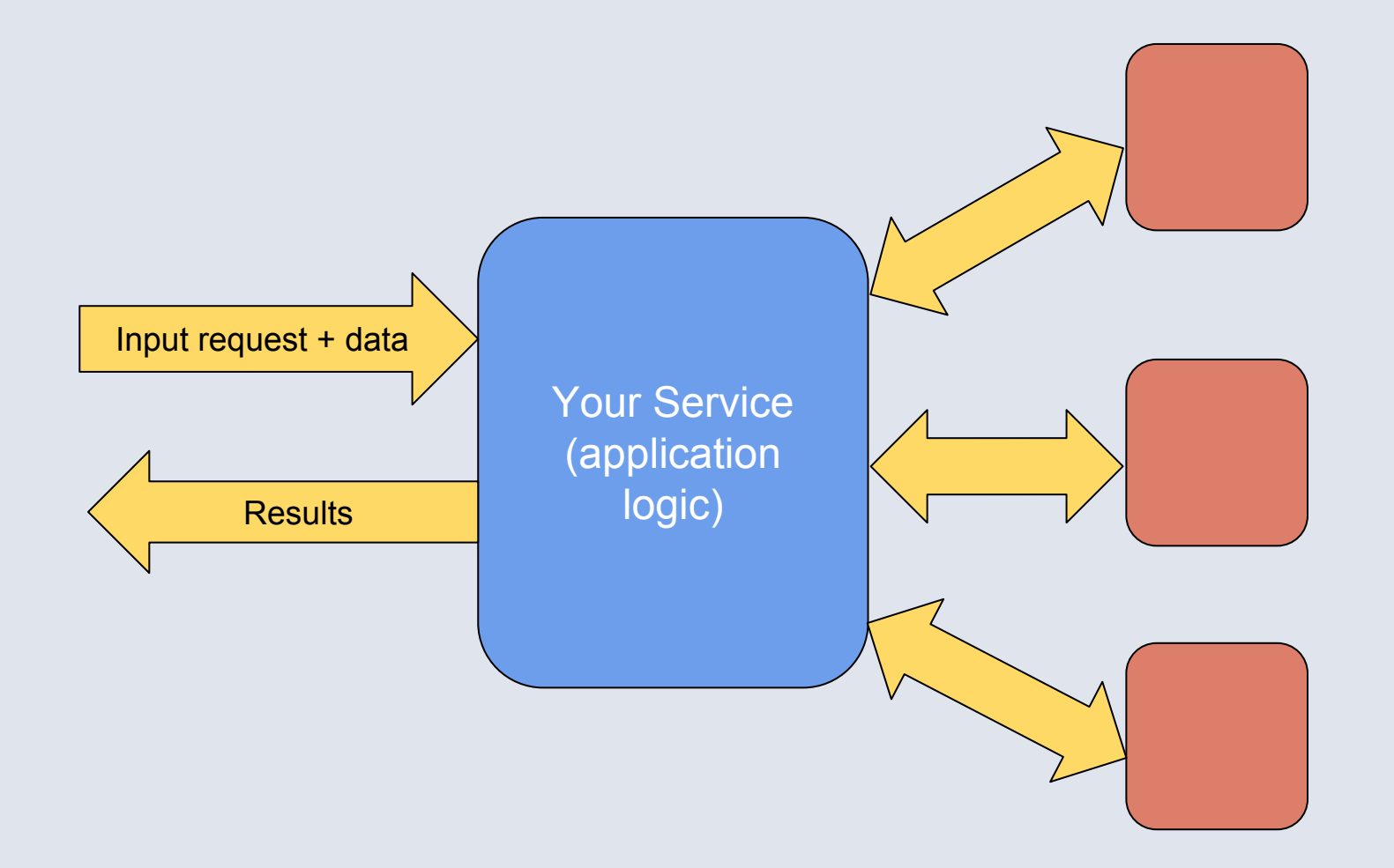

e.g. web application (result = HTML), other application-logic platforms.

Fetching data efficiently is the first-order concern.

# We need concurrency

- Typically spend more time waiting for data than computing
- Multiple independent data-fetch requests must be executed concurrently and/or batched
- Traditional languages and frameworks make the programmer deal with this
	- threads, futures/promises, async, callbacks, etc.
	- **. Hard to get right, hard to refactor later**
	- **Application logic mixed with concurrency** 
		- Clutters the code
		- Clash of concerns

# The goal

- (Ignoring side effects for now, assume all data-fetching is effect-free)
- data-fetching is a function
- "just write functional code"
- I the framework exploits concurrency as far as data dependencies allow
- The programmer doesn't need to think about it

```
friendsWhoLikeCPlusPlus = do
   friends <- getFriends
   filterM likesCPlusPlus friends
  where
   likesCPlusPlus = ...
```
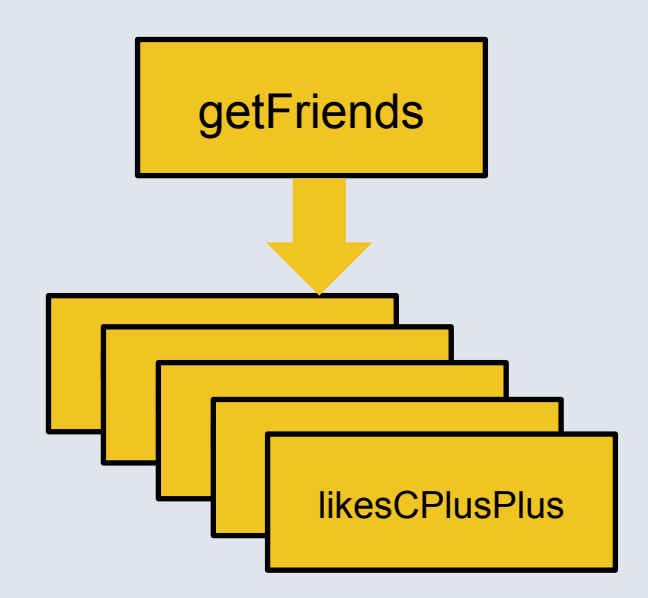

```
numCommonFriends a b = do
  fa <- friendsOf a
  fb <- friendsOf b
  return (length (intersect fa fb))
```
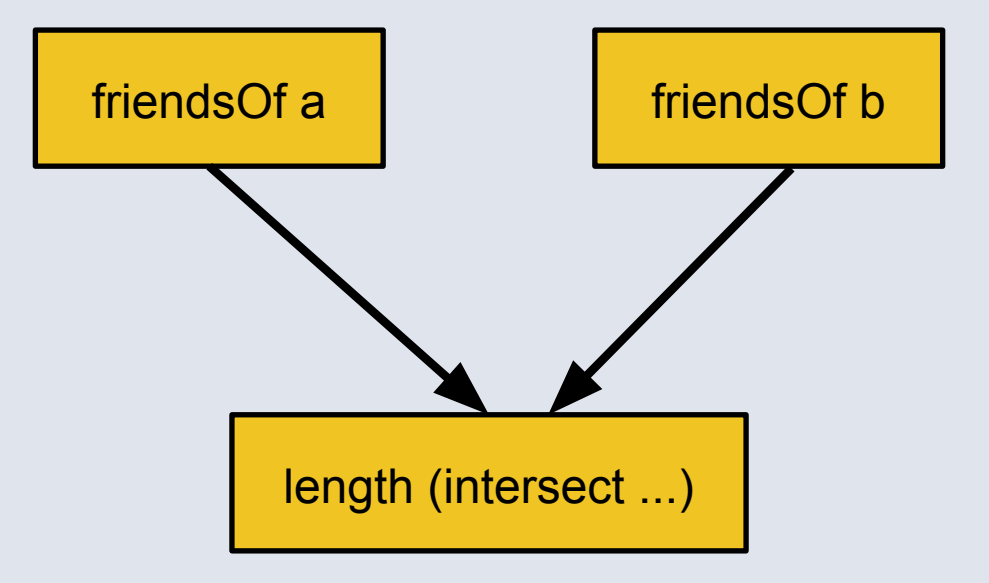

# Haxl: a library for implicit concurrency

If The implementation of  $(\gg)=$  will allow the computation to block, waiting for data.

```
data Result a
   = Done a
   | Blocked [BlockedRequest] (Haxl a)
```
newtype Haxl  $a = Hax1 \{ unHax1 :: IO (Result a) \}$ 

▪ The implementation of (>>=) will allow the computation to block, waiting for data.

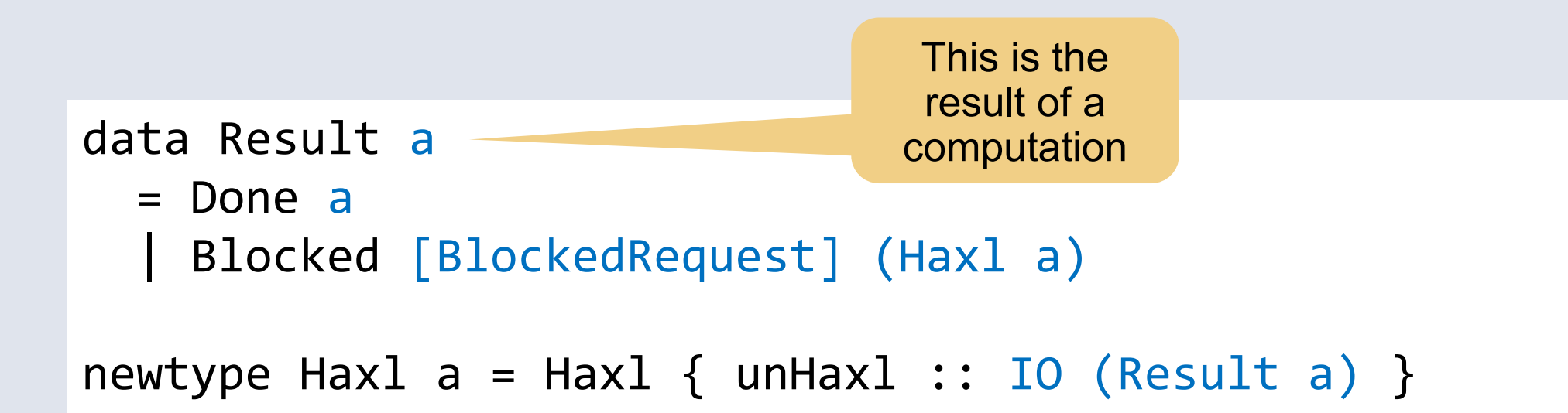

▪ The implementation of (>>=) will allow the computation to block, waiting for data.

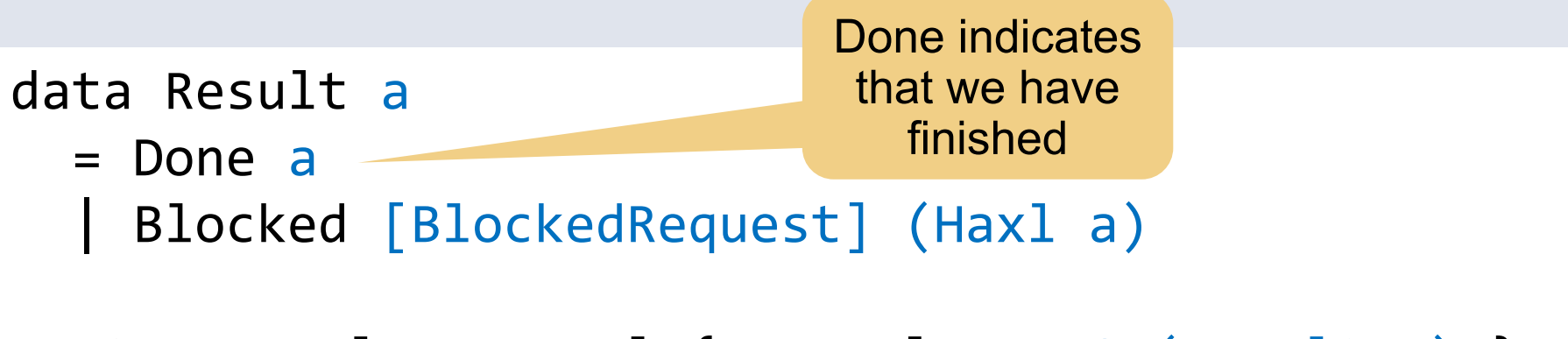

newtype Haxl  $a = Hax1 \{ unHax1 :: IO (Result a) \}$ 

▪ The implementation of (>>=) will allow the computation to block, waiting for data.

data Result a = Done a Blocked [BlockedRequest] (Haxl a) newtype Haxl  $a = Hax1 \{ unHax1 :: IO (Result a) \}$ Blocked indicates that the computation requires this data.

 $\blacksquare$  The implementation of (>>=) will allow the computation to block, waiting for data.

This is the continuation to

data Result a = Done a Blocked [BlockedRequest] (Haxl a) compute the result after the data has been fetched

newtype Haxl  $a = Hax1 \{ unHax1 :: IO (Result a) \}$ 

▪ The implementation of (>>=) will allow the computation to block, waiting for data.

```
data Result a
   = Done a
    Blocked [BlockedRequest] (Haxl a)
newtype Haxl a = Hax1 \{ unHax1 :: IO (Result a) \}Haxl may need 
                                                               to do IO
```
# Monad instance

```
instance Monad Haxl where
  return a = Hax1 \,$ return (Done a)
  Haxl m \gg = k = Haxl \oint do
     r <- m
     case r of
       Done a \longrightarrow unHaxl (k a)
       Blocked br c \rightarrow return (Blocked br (c \rightarrow)= k))
```
## Monad instance

```
instance Monad Haxl where
  return a = Hax1 \, \text{\textsterling} return (Done a)
```

```
Hax1 m >>= k = Haxl $ do
   r <- m
   case r of
    Done a \longrightarrow unHaxl (k a)
    Blocked br c \rightarrow return (Blocked br (c \rightarrow)= k))
```
# Monad instance

```
instance Monad Haxl where
  return a = Hax1 \, \text{\textsterling} return (Done a)
```

```
Hax1 m >>= k = Haxl $ do
   r <- m
   case r of
     Done a \longrightarrow unHaxl (k a)
     Blocked br c \rightarrow return (Blocked br (c \rightarrow)= k))
```
If m blocks with continuation c, the continuation for  $m \gg = k$  is  $c \gg = k$ 

# This is called a *concurrency monad*

- The essence of computations that can pause and continue
- It needs a *scheduler*
- The scheduler will
	- Run the computation
	- If it returns Done a, we're finished, result is a
	- **If it returns Blocked regs cont:** 
		- $\blacksquare$  fetch the required data reqs
		- continue by executing cont

### The scheduler

▪ Assume we have a way to fetch data:

```
fetch :: [BlockedRequest] -> IO ()
```
▪ Now, to run a Haxl computation to completion:

```
runHax1 :: Hax1 a \rightarrow IO a
runHaxl (Haxl h) = do
   result <- h
   case result of
     Done a -> return a
     Blocked br cont -> do
       fetch br
       runHaxl cont
```
### But how do we get the result of a data fetch?

- If is possible to plumb it around, but messy and inefficient
- In Haxl we use an IORef:

```
data BlockedRequest = 
   forall a . BlockedRequest (Request a) (IORef (Maybe a))
                      A request for a result of type a
                                     Put the result here (initially Nothing)
```
▪ The job of fetch is to fetch the data and fill the IORefs:

fetch :: [BlockedRequest] -> IO ()

# We need a request operation

```
dataFetch :: Request a -> Haxl a
dataFetch req = Hax1 \nless 1 ref <- newIORef Nothing
   return (Blocked [BlockedFetch req ref] (get ref))
  where
  get ref = Hax1 \nless 1 Just x <- readIORef ref
     return x
                                                       put the result
                                                    Continuation:
                                                   read the result 
                                                    from the ref
```
Empty ref to

▪ (this is simplified; in the real Haxl, Request is a type class so that you can use it with arbitrary data sources)

# Example of a Request

Use a GADT:

```
data Request a where
   FriendsOf :: Id -> Request [Id]
```

```
friendsOf :: Id -> Haxl [Id]
friendsOf x = dataFetch (FriendsOf x)
```
Yes, but the point was to be able to do *multiple* data-fetches concurrently!

So far you've only told us how to do *one* data-fetch at a time.

• Our example will block on the first friendsOf request:

```
numCommonFriends a b = do
   fa <- friendsOf a
   fb <- friendsOf b
   return (length (intersect fa fb))
                                                  blocks here
```
• How do we allow the Monad to collect multiple data-fetches, so we can execute them concurrently?

# First, rewrite to use *Applicative* operators

```
numCommonFriends a b =
   length <$> (intersect <$> friendsOf a <*> friendsOf b)
```
▪ When we use Applicative, Haxl can collect multiple data fetches and execute them concurrently.

 $-$  How?

# Applicative allows parallelism

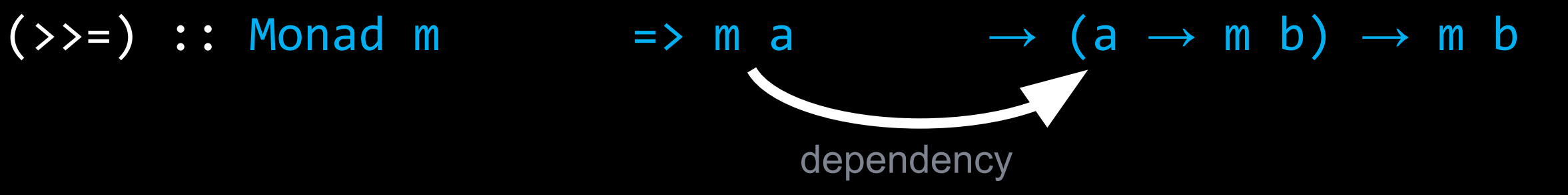

independent  $(\langle * \rangle)$  :: Applicative f => f  $(a \rightarrow b) \rightarrow f a$   $\rightarrow$  f b

# Applicative

- You can use <\*> only when the two computations have no data dependency (they may have effect dependencies though…)
- **The implementation of**  $\leq$ **\*> is therefore free to exploit this** independence for parallelism
- This is why Applicative is a weaker abstraction than Monad: it doesn't provide for data dependency between effects

# Applicative instance

```
instance Applicative Haxl where
  pure = return
 Haxl f \iff Haxl x = Haxl \oint do
   f' \leftarrow f
   X' < - X case (f',x') of
      (Done g, Done y ) -> return (Done (g y))
     (Done g, Blocked br c ) -> return (Blocked br (g \leq 2 c))
       (Blocked br c, Done y ) -> return (Blocked br (c <*> return y))
       (Blocked br1 c, Blocked br2 d) -> return (Blocked (br1 <> br2) (c <*> d))
```
<\*> allows both arguments to block waiting for data

<\*> can be nested, letting us collect an arbitrary number of data fetches to execute concurrently

```
(intersect <$> friendsOf x) <*> friendsOf y
= 
(friendsOf x >>= return . intersect) <*> friendsOf y
```
 $(\langle$ \$>) = fmap fmap  $f$  m = m >>= return .  $f$ 

```
(friendsOf x >>= return . intersect) <*> friendsOf y
=((Blocked [BlockedRequest (FriendsOf x) rx] (get rx)
    >>= return . intersect) <*> friendsOf y
```
friendsOf  $x = dataFetch (FriendsOf x)$ 

```
dataFetch :: Request a -> Haxl a
dataFetch req = Hax1 \nless 1 ref <- newIORef Nothing
  return (Blocked [BlockedFetch req ref] (get ref))
```

```
((Blocked [BlockedRequest (FriendsOf x) rx] (get rx)
    >>= return . intersect) <*> friendsOf y
=(Blocked [BlockedRequest (FriendsOf x) rx] 
   (get rx >>= return . intersect)) <*> friendsOf y
```

```
Haxl m \gg = k = Haxl \oint do
   r <- m
   case r of
    Done a \longrightarrow unHaxl (k a)
     Blocked br c -> return (Blocked br (c >>= k))
```

```
(Blocked [BlockedRequest (FriendsOf x) rx] 
   (get rx >>= return . intersect)) <*> friendsOf y
=
(Blocked [BlockedRequest (FriendsOf x) rx] 
  (get rx \gg= return. intersect)) \langle * \rangle Blocked [BlockedRequest (FriendsOf y) ry] (get ry)
```

```
(Blocked [BlockedRequest (FriendsOf x) rx] 
  (get rx \gg= return. intersect)) \langle * \rangle Blocked [BlockedRequest (FriendsOf y) ry] (get ry)
=
Blocked [ BlockedRequest (FriendsOf x) rx
          , BlockedRequest (FriendsOf y) ry]
   ((get rx \gg = return. intersect) \langle * \rangle get ry)
           Haxl f \iff Haxl x = Haxl \oint do
```

```
f' \leftarrow f
X' < - X case (f',x') of
    ...
    (Blocked br1 c, Blocked br2 d) -> 
      return (Blocked (br1 \langle> br2) (c \langle*> d))
```
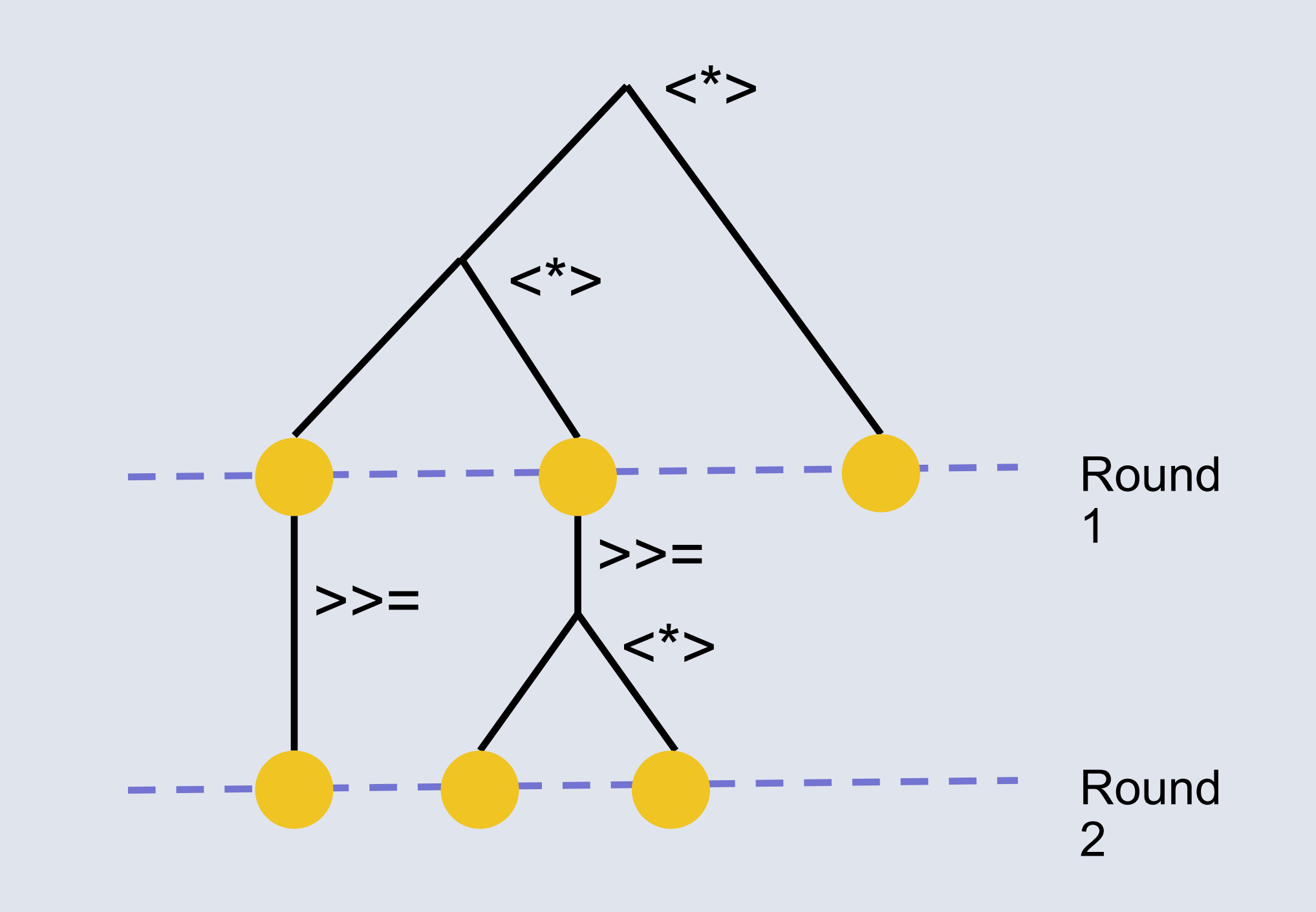
# (Some) Concurrency for free

- Applicative is a standard class in Haskell
- Lots of library functions are already defined using it
- These work concurrently when used with Haxl

 $-e.g.$ 

```
sequence :: Monad m \Rightarrow [m \ a] \rightarrow m \ [a]mapM :: Monad m \Rightarrow (a \Rightarrow b) \Rightarrow m [a] \Rightarrow m [b]filterM :: Monad m => (a \rightarrow m \text{ } Bool) \rightarrow [a] \rightarrow m [a]
```

```
friendsLikeCPlusPlus = do
   friends <- getFriends
   cppFriends <- filterM likesCPlusPlus friends
   ...
```
## Haxl is a general solution

- ... to the problem of scheduling I/O
- It's useful anywhere that needs to do I/O and doesn't want to express concurrency explicitly.
- Let's write a blog engine.

# Concrete example: a blog

- Main pane: posts
- Left pane:
	- Top-10 most popular posts
	- Post topics, with post counts

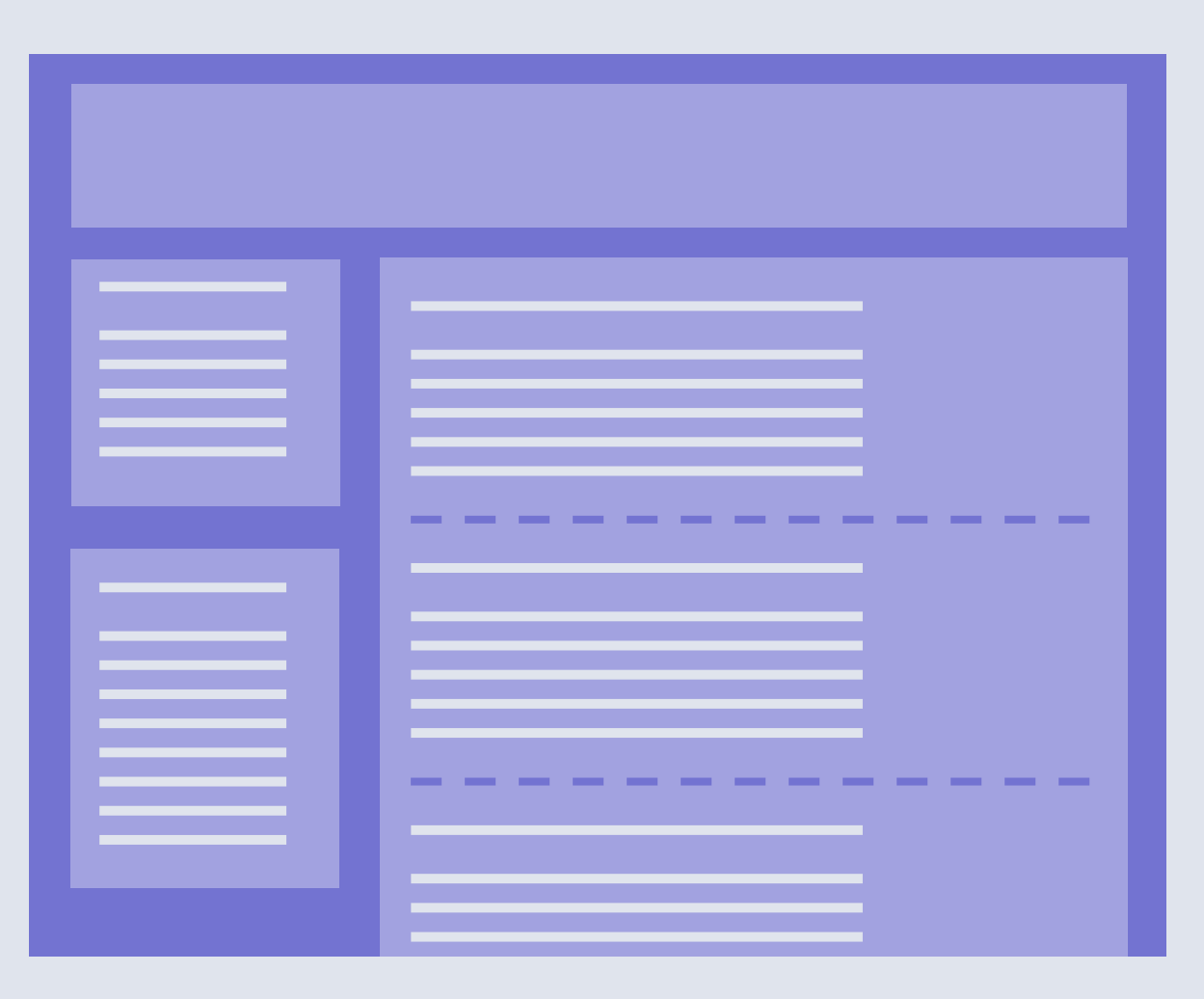

blog :: Haxl Html blog =  $r$ enderPage <\$> leftPane <\*> mainPane

```
leftPane :: Haxl Html
leftPane = renderSidePane <$> popularPosts <*> topics
renderPage :: Html -> Html -> Html
```
renderSidePane :: Html -> Html -> Html

data PostId -- identifies a post data PostContent -- the content of a post

```
-- metadata about a post
data PostInfo = PostInfo
   { postId :: PostId
   , postDate :: Date
   , ...
 }
```
-- data-fetching operations getPostIds :: Haxl [PostId] getPostInfo :: PostId -> Haxl PostInfo getPostContent :: PostId -> Haxl PostContent

```
getAllPostsInfo :: Haxl [PostInfo]
getAllPostsInfo = do
   ids <- getPostIds
   mapM getPostInfo ids
```
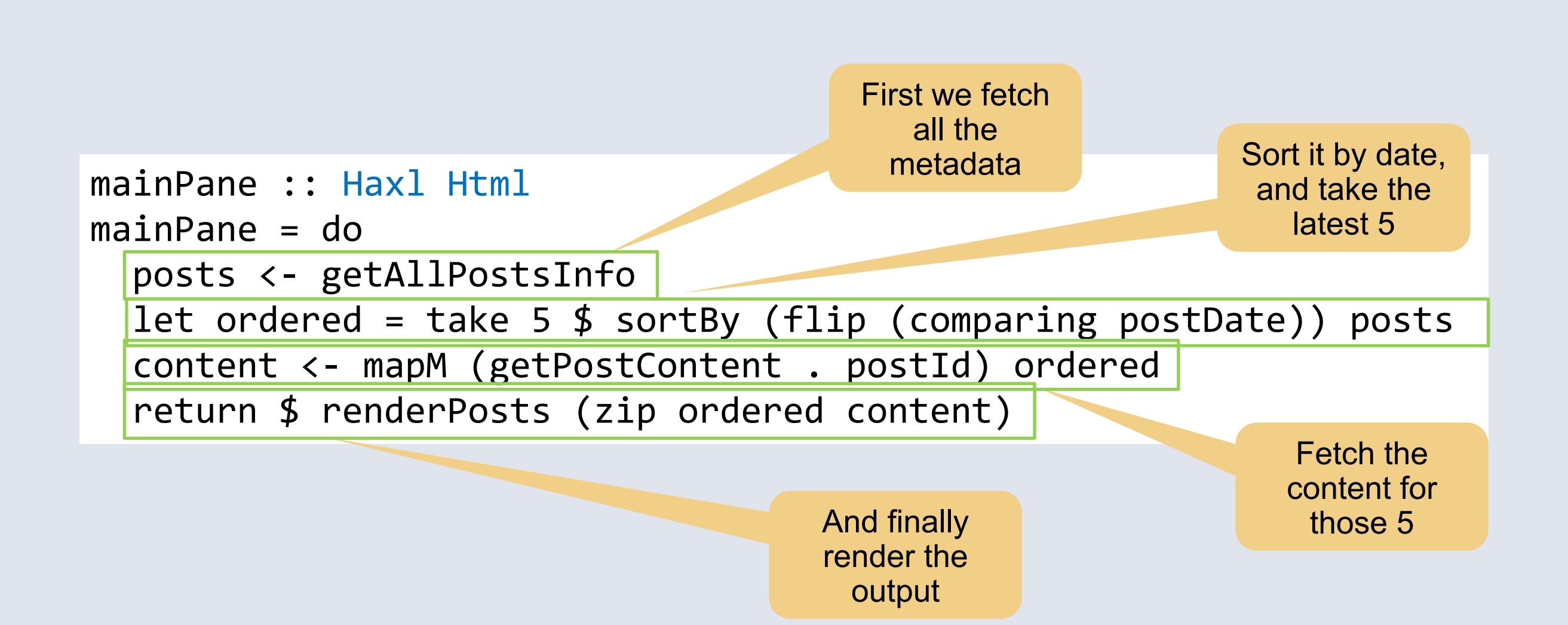

# Things to note

```
mainPane :: Haxl Html
mainPane = do
   posts <- getAllPostsInfo
  let ordered = take 5 $ sortBy (flip (comparing postDate)) posts
   content <- mapM (getPostContent . postId) ordered
   return $ renderPosts (zip ordered content)
```
▪ No explicit concurrency constructs

- Just standard structuring tools: do-notation, <\*>, mapM
- No concurrency bugs

### No manual batching

getAllPostsInfo :: Haxl [PostInfo] getAllPostsInfo = do ids <- getPostIds mapM getPostInfo ids This line performs many data fetches

### Unbatched Batched

SELECT postinfo FROM posts WHERE postid =  $id1$ 

SELECT postinfo FROM posts WHERE postid =  $id2$ 

...

SELECT postinfo FROM posts WHERE postid IN {id1, id2, ...}

- Multiple parts of our application might want to access the same data
	- e.g. in the blog, we query the list of posts in multiple panes

```
▪
mainPane :: Haxl Html
mainPane = do
   posts <- getAllPostsInfo
   …
topics :: Haxl Html
topics = do
   posts <- getAllPostsInfo
   …
```
# **Caching**

- For efficiency, fetch the data only once
- **But factoring out the fetching logic and passing the results around** would be
	- anti-modular
	- unnecessary code churn and clutter
- Therefore: Haxl *caches* all data fetches automatically
- Multiple identical requests result in just one remote fetch

• Ubiquitous caching is liberating: don't worry about duplicating work, just write the logic you want.

# Taking caching a step further

- At the end of the computation, the cache contains all the data we fetched
- If we run the computation again,
	- it will use the cached data
	- I and return exactly the same result as before, guaranteed
- We can exploit this!
	- Run the code & save the cache, we now have a unit test that works even when the real data changes
	- We can debug errors that happen in production
- Haxl provides dumpCacheAsHaskell
	- (demo)
	- copy/paste result to make a unit test
	- at Facebook we have a custom GHCi command to create tests

# Taking caching even further...

- We can cache not just data-fetches, but the results of arbitrary computations.
- This is called *memoization*
- Haxl supports memoization via an operation:

cachedComputation :: Key -> Haxl a -> Haxl a

- Memoization is liberating, just like caching:
	- we can stop worrying about duplicating work.
	- share code, not work.
	- Increases modularity, no need to plumb results around.
	- Just write the logic you want.
	- (needs profiling to decide where to memoize)

# End of Part 1!

## Our scenario

Other services: DBs, caching, etc.

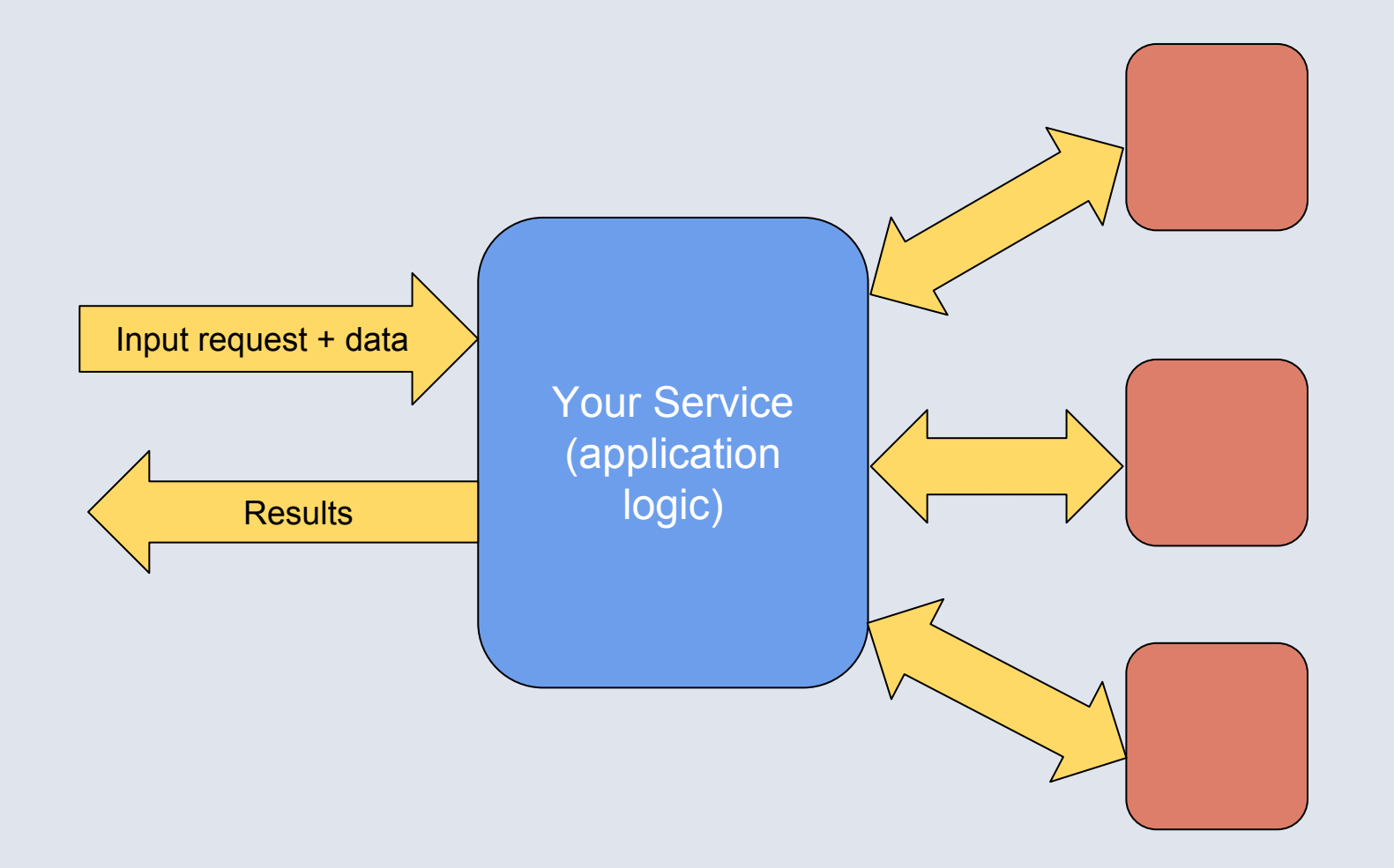

e.g. web application (result = HTML), other application-logic platforms.

# Recap

- **EXET** Fetching data efficiently is the first-order concern
	- (we typically spend more time waiting for data than computing)
- Getting concurrency right by hand is
	- difficult
	- annoying
	- fragile
	- **I** distracts from the logic you're trying to implement

```
numCommonFriends :: Id \rightarrow Id \rightarrow Hax1 IntnumCommonFriends \times y = length <$> 
      (intersect
        <$> friendsOf x
        <*> friendsOf y)
```
Parallel data-fetch

[FriendsOf x, FriendsOf y]

## But that's not enough

- Writing in Applicative style by hand can be painful
- The programmer has to spot where they can use <\*>

 $numCommonFriends :: Id \rightarrow Id \rightarrow Hax1 Int$  $numCommonFriends \times y = do$  $fx \leftarrow friendsOf x$  fy ← friendsOf y return (length (intersect fx fy))

> [FriendsOf x] [FriendsOf y] Sequential data-fetches

Getting it right in more complex cases can be really hard...

### **do** x1 ← a  $x2 \leftarrow b x1$  $x3 \leftarrow c$  $x4 \leftarrow d x3$  $x5 \leftarrow e x1 x4$ return (x2,x4,x5)

**do** ((x1,x2),x4) <- (,) <\$> (**do** x1 <- a  $x2 \leftarrow b x1$  return (x1,x2)) <\*> (**do** x3 <- c; d x3)  $x5 < -e x1 x4$ return (x2,x4,x5)

# **What shall we do instead?**

- Let the user write **do**-notation
- Have the compiler translate to <\*> where possible

•(as a special case, we also get to use **do**-notation for types that are Applicative but not Monad.)

In submission

### **Desugaring Haskell's do-notation Into Applicative Operations**

**Simon Marlow** Facebook smarlow@fb.com

**Simon Peyton Jones Microsoft Research** simonpj@microsoft.com

**Edward Kmett McGraw Hill Financial** ekmett@mhfi.com

**Andrey Mokhov** 

Newcastle University andrey.mokhov@ncl.ac.uk

### **Abstract**

Monads have taken the world by storm, and are supported by donotation (at least in Haskell). Programmers are increasingly waking up to the usefulness and ubiquity of Applicatives, but they have so far been hampered by the absence of supporting notation. In this paper we show how to re-use the very same do-notation to work for Applicatives as well, providing efficiency benefits for some types that are both Monad and Applicative, and syntactic convenience for those that are merely Applicative. The result is fully implemented in GHC, and is in use at Facebook to make it easy to write highly-parallel queries in a distributed system.

### **Introduction**  $\mathbf{1}$ .

Consider this Haskell function that calculates the number of common friends between two Facebook users:

```
numCommonFriends :: Id → Id → Haxl Int
numCommonFriends x y = dofx \leftarrow friends0f x
  fy \leftarrow friends0f y
  return (length (intersect fx fy))
```
Here friends0f is an operation that makes a remote query to a database to fetch the list of friends of a user. Desugaring the monadic **do** expression according to the Haskell standard [10]  $1.1.1.1.1$ 

a Monad lies an Applicative [13]. To be concrete, we can rewrite numCommonFriends using Applicative combinators like this:

```
numCommonFriends :: Id → Id → Haxl Int
numCommonFriends x y =(\lambda fx fy + length (intersect fx fy))
```

```
\langle$> friends0f x
<*> friends0f y
```
The combinators  $\langle \$  and  $\langle \rangle$  are defined in Figure  $\prod$ , but for now we simply note that the two calls to friends0f are now manifestly independent of one another. And indeed the implementation of the Hax1 monad<sup>1</sup> can take advantage of that independence to perform the two friends0f queries in parallel; in fact it collects them together and batches them into a single query.

But there is still a problem; programmers should not have to spot where they can use  $\langle * \rangle$  to gain its advantages, because they are likely to miss some opportunities, especially when code is refactored. Moreover there are maintainability and comprehensibility benefits in using a single universal notation, namely do notation. In this paper we show how to have our cake and eat it too: the programmer writes do notation, and the compiler desugars it automatically into the efficient parallel code that uses Applicative combinators. We make these contributions:

• Rather than desugaring do notation uniformly into Monad combinators, we show how to take advantage of the program's denandanou structura to salastivalu usa Annline+ine combine

## Why is this useful?

- Just write a sequence of statements
- Compiler analyses the dependencies and extracts the maximum parallelism by transforming the sequence using <\*> where possible
- We don't have to think about dependencies
- We cannot miss any opportunities accidentally

### Start with a simple example

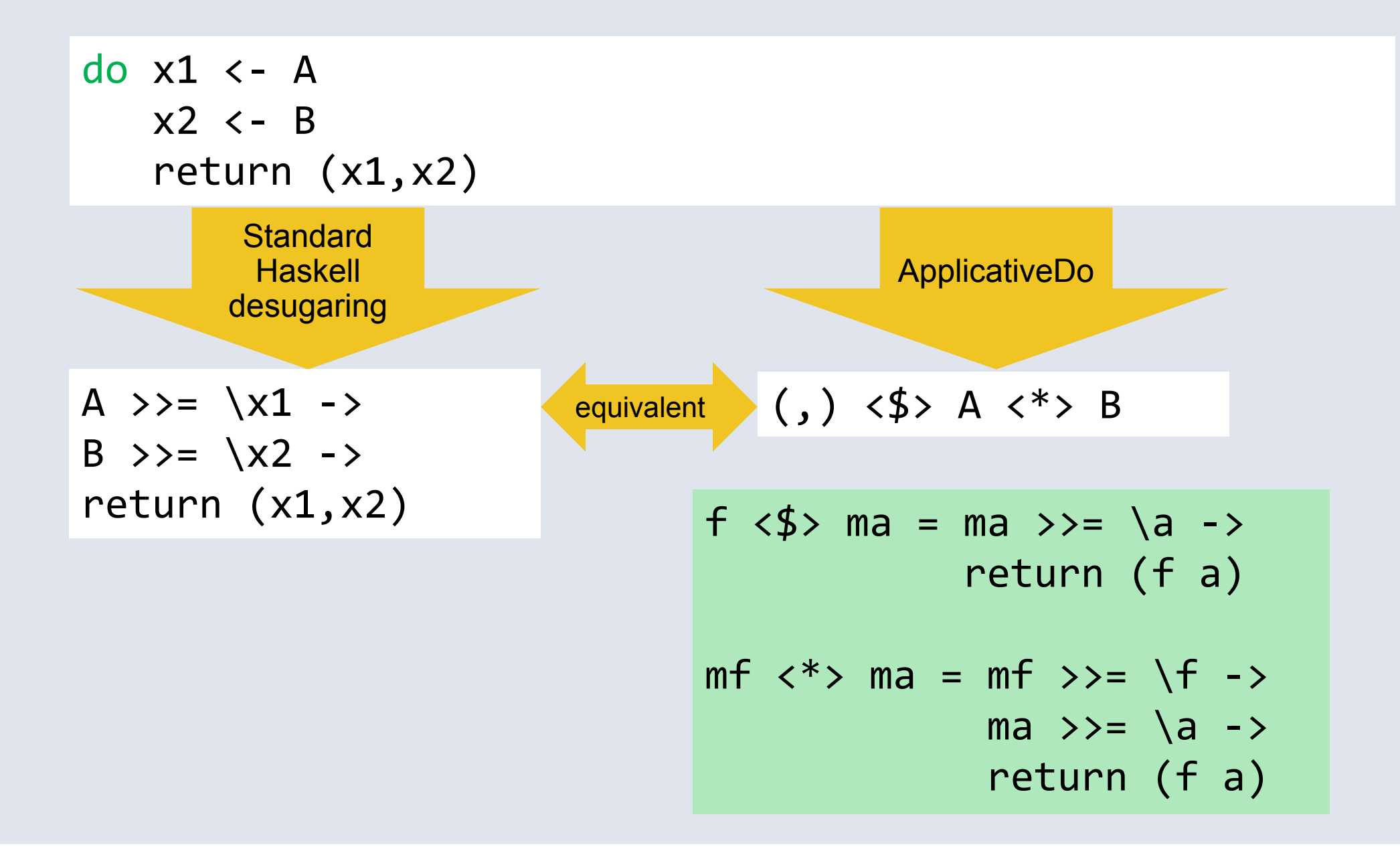

### Dependencies prevent <\*>

do x1 <- A x2 <- B[x1] return (x1,x2)

- $\cdot$  Now we cannot use  $\lt^*$ , because B depends on x1
- This is the essence of the difference between Applicative and Monad:

 $(\langle * \rangle)$  :: Applicative f => f (a -> b) -> f a -> f b  $(\gg)=)$  :: Monad f  $\implies$  f a  $\implies$  (a -> f b) -> f b

▪ So we want to use Applicative when *possible* but Monad when *necessary.*

# Mixing it up

### ▪ What about

do x1 <- A x2 <- B x3 <- C[x1] x4 <- D[x2] return (x3,x4)

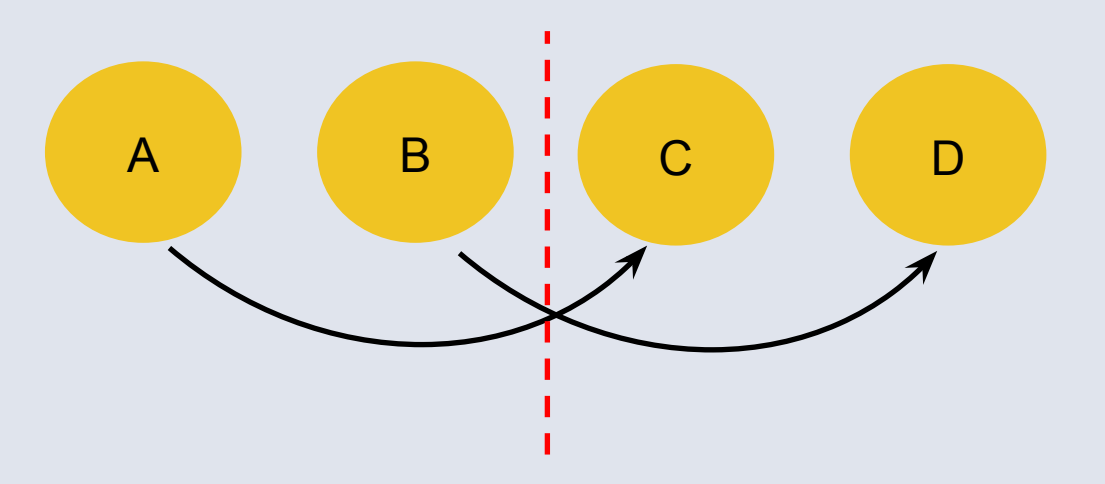

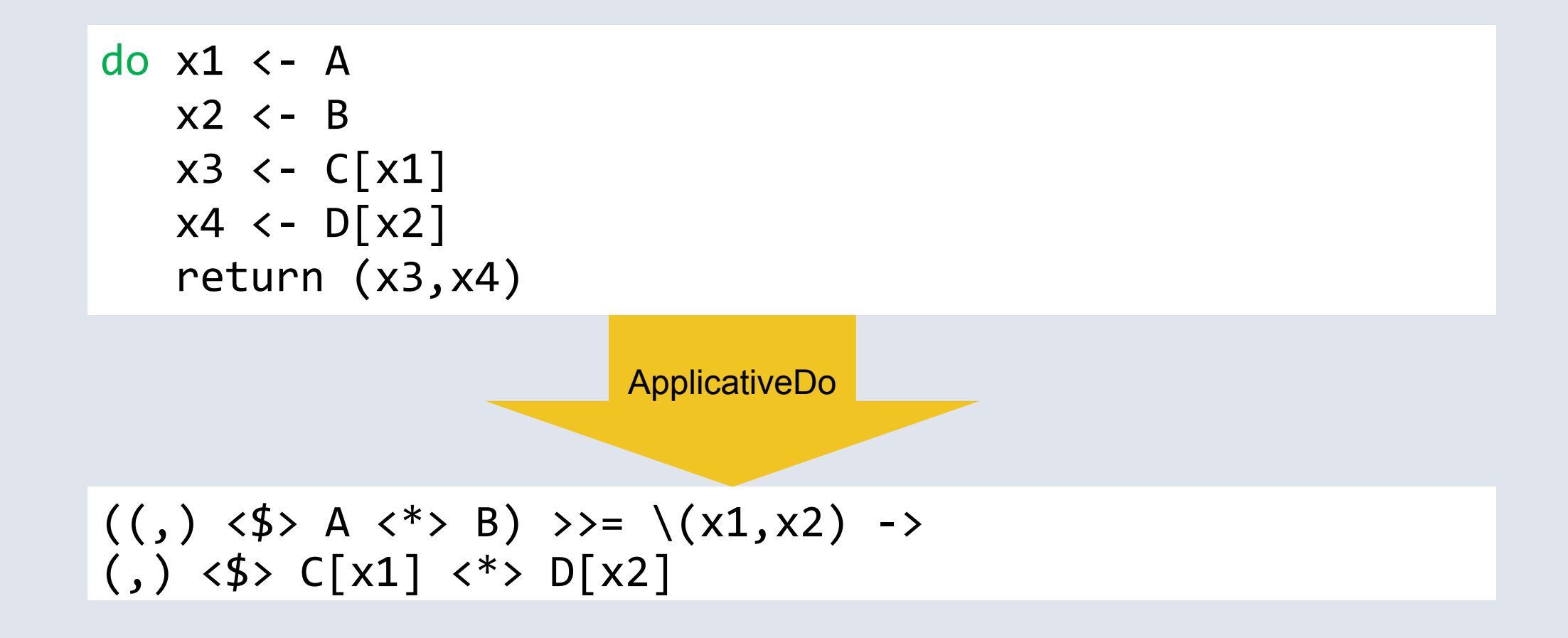

### But is that the best translation?

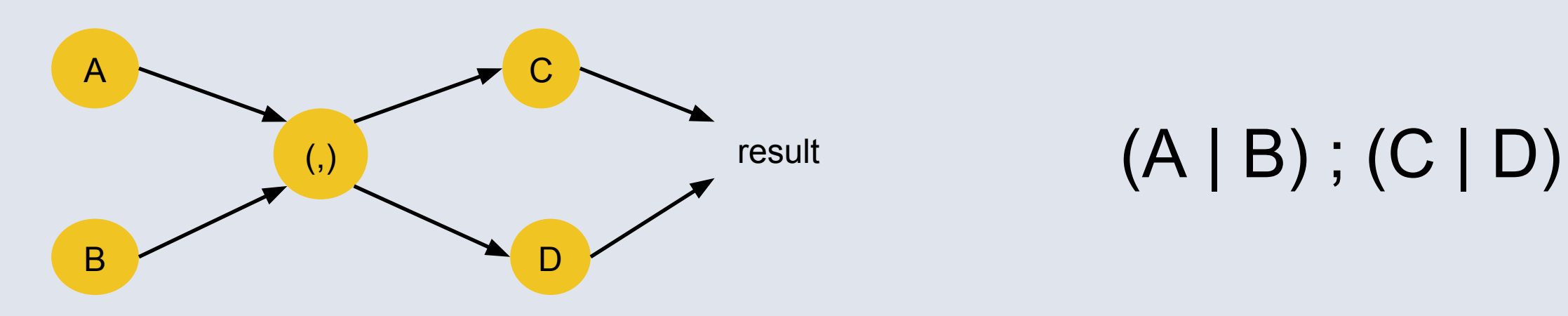

### But is that the best translation?

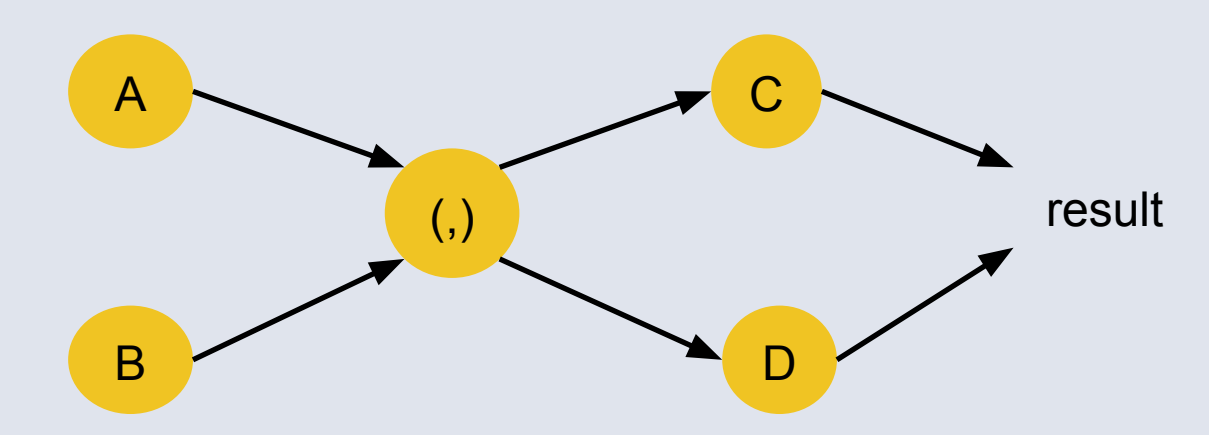

### (A | B) ; (C | D)

▪ But we only have dependencies A->C and B->D, so why not

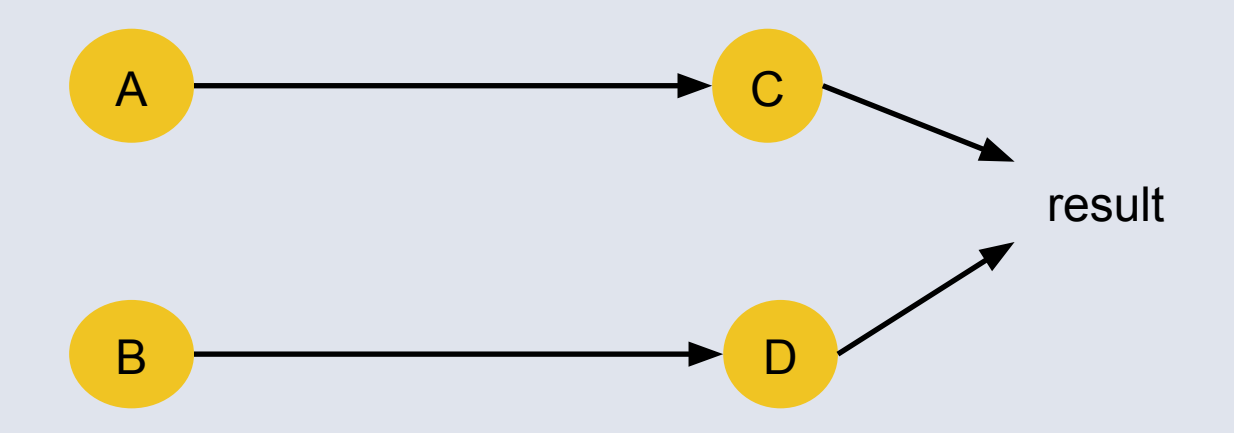

 $(A ; C) | (B ; D)$ 

# Evaluating cost

▪ Take a simple parallel cost model

▪ "|" = "max" ▪ ";" = "+"

e.g. take 
$$
A = 2
$$
,  $B = 1$ ,  $C = 1$ ,  $D = 2$ 

- $(A | B)$ ;  $(C | D)$  cost: 4
- $(A ; C) | (B ; D)$  cost: 3

### Alternative translations

 $(A | B)$ ;  $(C | D)$ 

$$
((, ) \langle \$ \rangle A \langle * \rangle B) \rangle = \langle (x1, x2) \rangle
$$
  
 $(, ) \langle \$ \rangle C[x1] \langle * \rangle D[x2]$ 

 $(A ; C) | (B ; D)$ 

(,) <\$> (A >>= \x1 -> C[x1]) <\*> (B >>= \x2 -> D[x2])

### But...

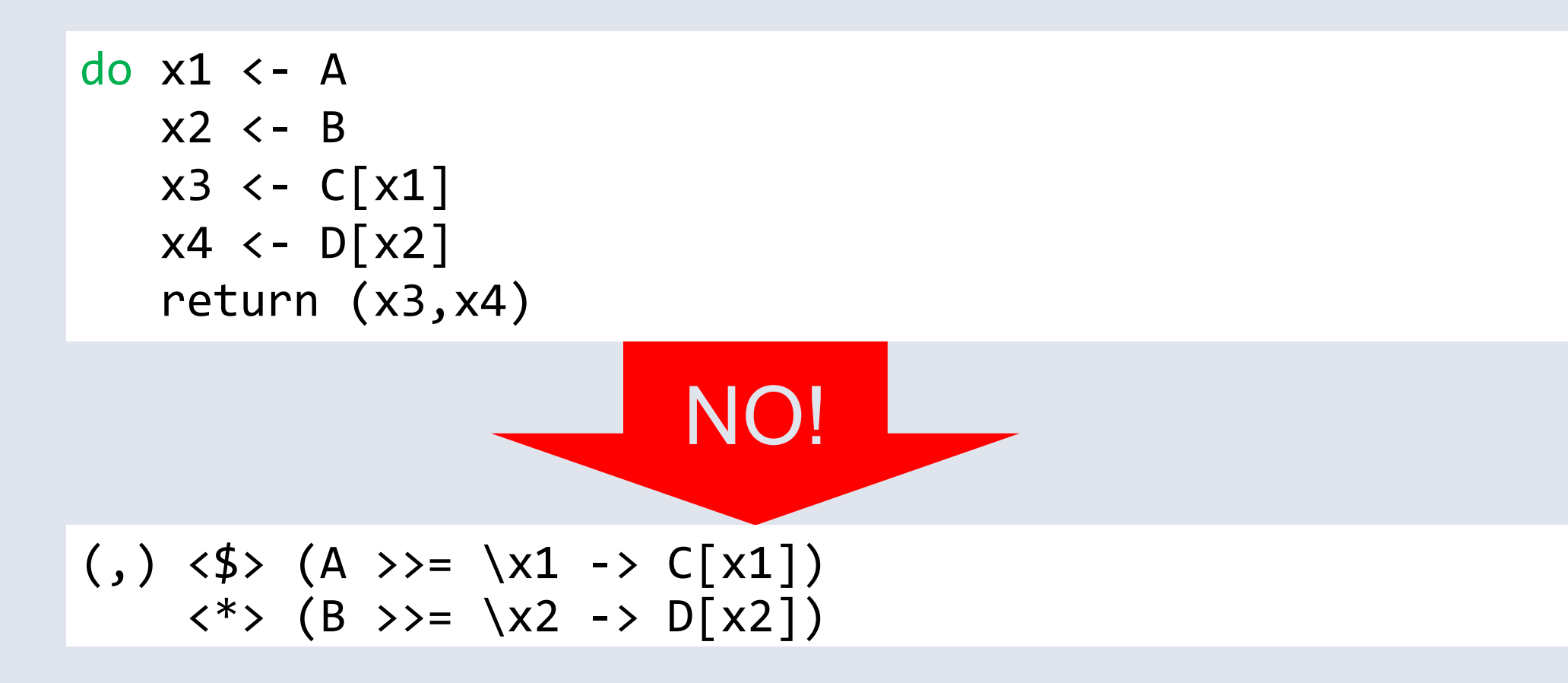

- This is not semantically equivalent to the original
- Effects would take place in the order A,C,B,D

## But do we really care about ordering?

▪ Haxl doesn't – or at least, there are no effects to observe

▪ But we do want exceptions to be deterministic:

do x1 <- A x2 <- B x3 <- C[x1] x4 <- D[x2] return (x3,x4)

If B and C throw exceptions, I always want B's exception.

▪ Reordering to A,C,B,D would break this.

# Preserving equivalence is good

- It means ApplicativeDo works with any Monad/Applicative that satisfies the laws.
- If we reordered things, it would only work on commutative Monads.

### What does optimal mean?

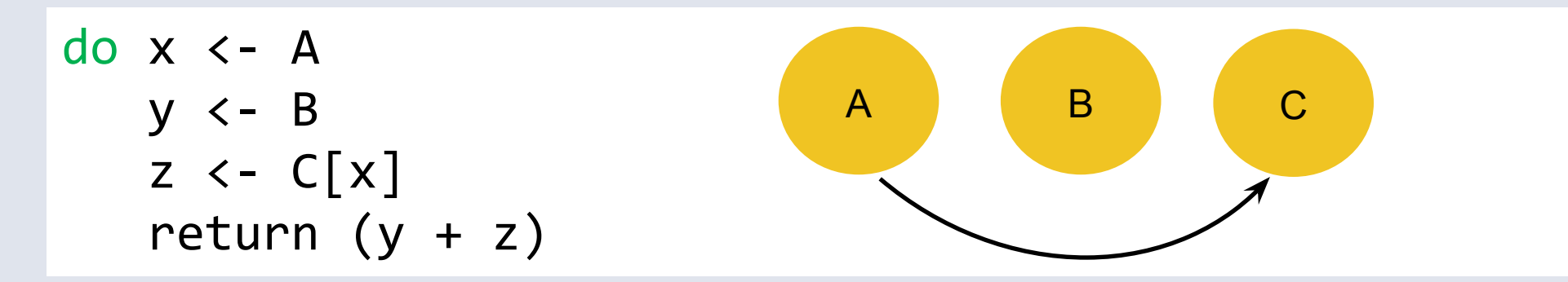

▪ Choices:

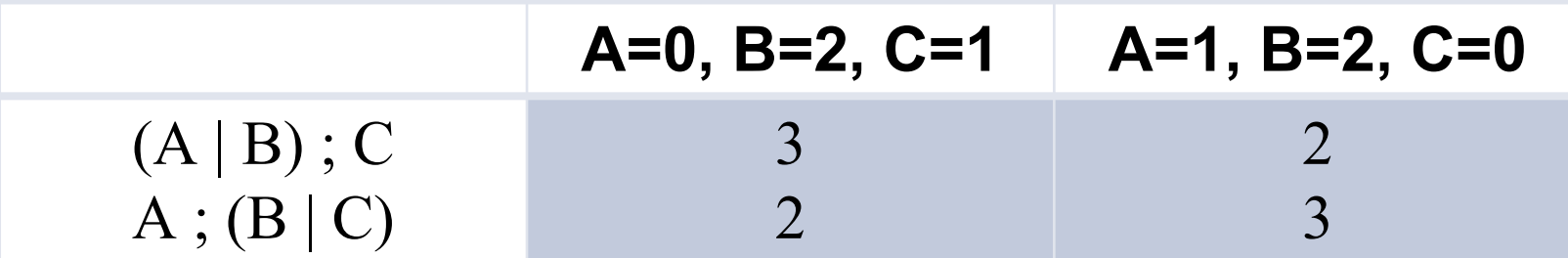
- We don't know the costs at compile time.
- Therefore, be conservative.
- Our goal:

Choose a translation that is optimal when all statements have equal cost.

▪ (there may be multiple valid solutions)

# (Aside: use "join")

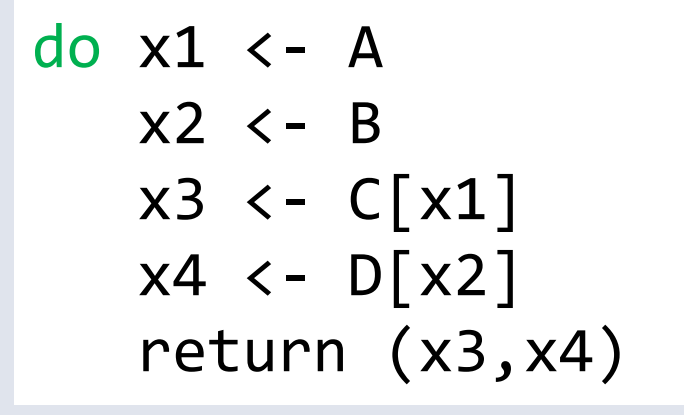

ApplicativeDo

 $((,) \langle $ \rangle \land \langle 4 \rangle \land \langle 4 \rangle \land \langle 8 \rangle \rangle ) \rightarrow$   $\Rightarrow$   $\langle (x1, x2) \rangle \rightarrow$  $(,)$   $\langle$ \$>  $C[x1]$   $\langle$ \*>  $D[x2]$ 

▪ Better:

join :: Monad  $m \Rightarrow m$  ( $m$  a)  $\rightarrow$   $m$  a join  $m = m \gg = id$ 

join  $((\x1 x2 -)(,) C[x1] < * D[x2]) < * A < * D$ 

# Algorithm sketch

▪ Two stages:

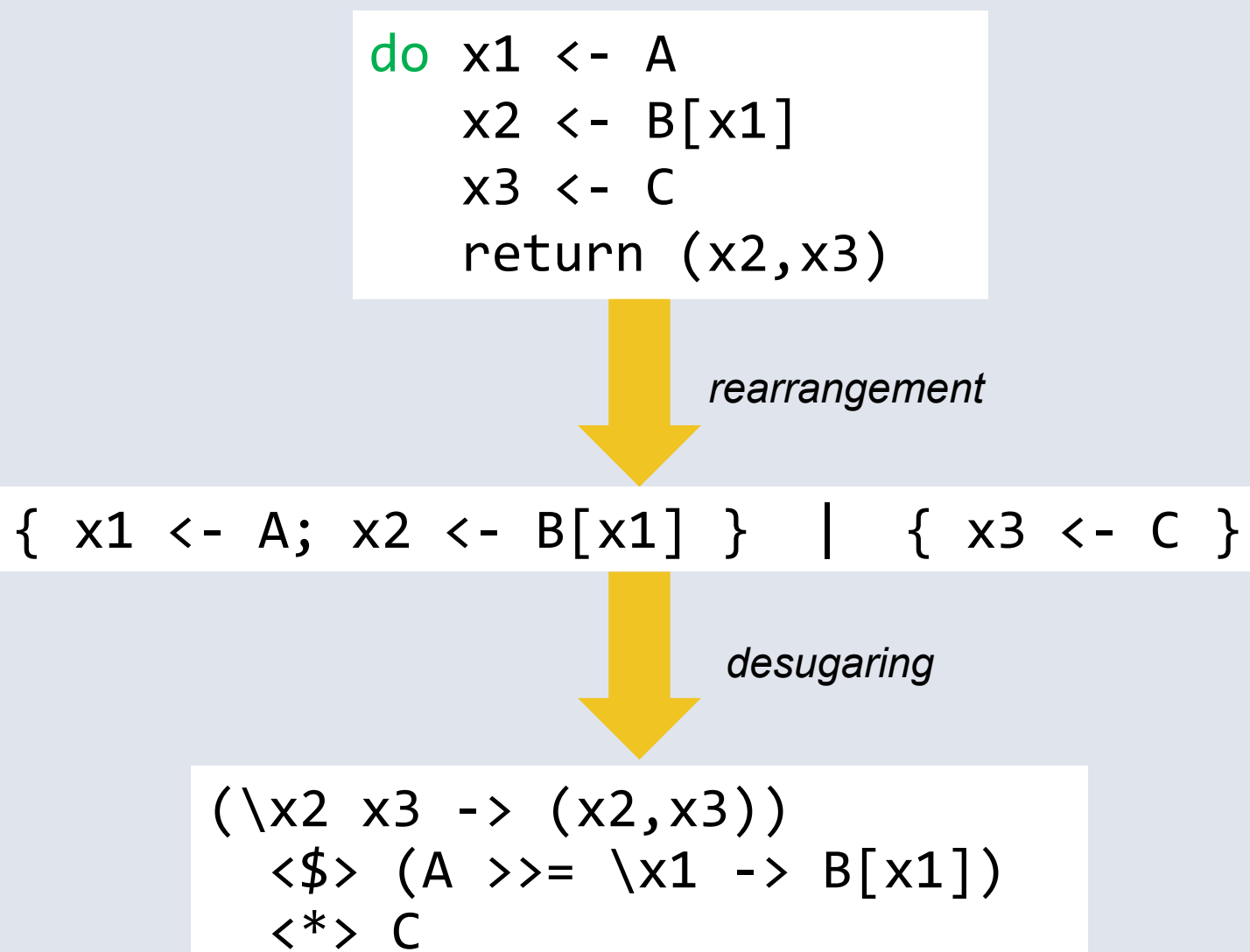

## Rearrangement

- Start with a list of statements
- Introduce "parallel blocks"
- . Meaning: just flatten the list

$$
L = \{ s_1 ; \dots ; s_n \}
$$
  

$$
s = (L_1 | \dots | L_n)
$$

▪ A parallel block will turn into an applicative expression

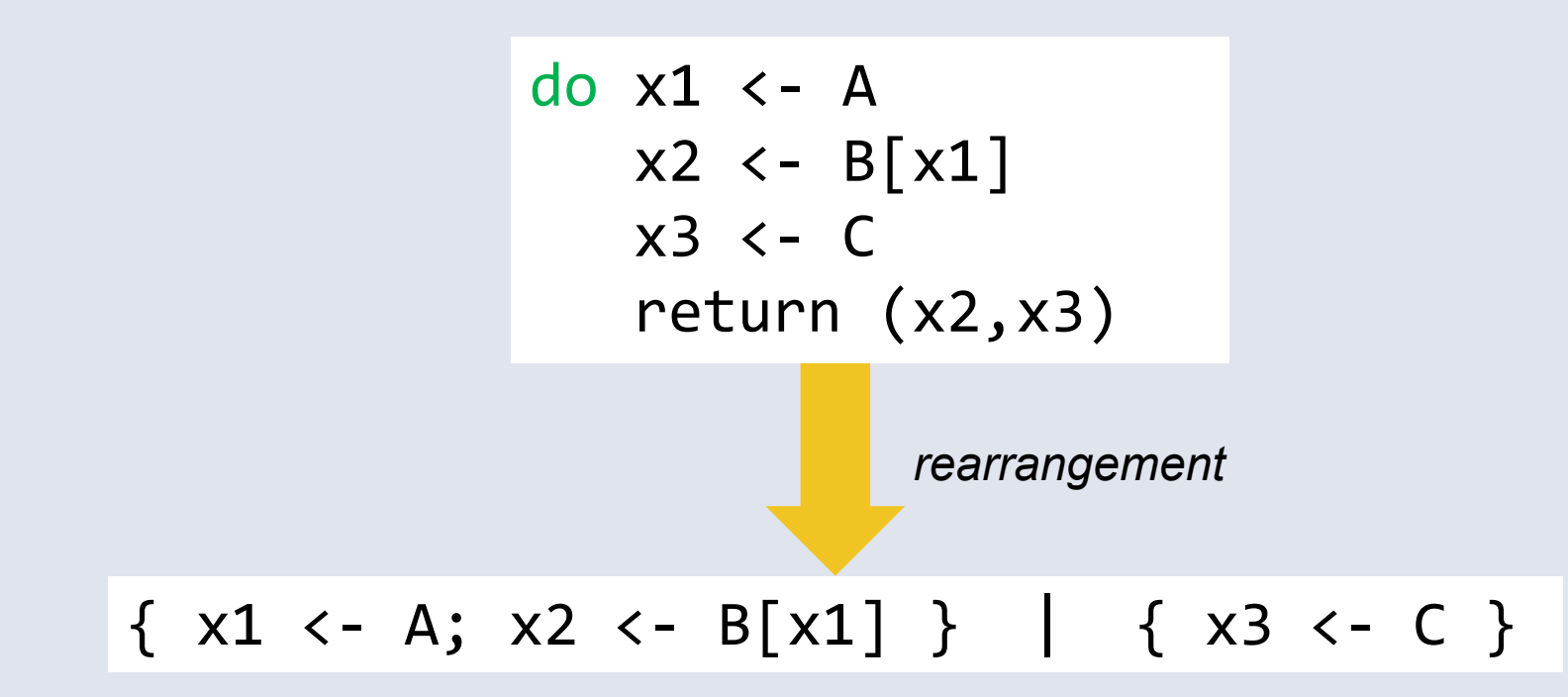

## Where do we introduce parallel blocks?

- **Take the sequence without the final** return
- (desugaring will put it back later)

- Split the sequence into *segments*
- **Place a segment boundary between** two statements when there are no dependencies that cross the boundary
- Make a parallel block from the segments; apply recursively

do x1 <- A  $x2 \leftarrow B[x1]$  $x3 \leftarrow C$ return (x2,x3)

do x1 <- A x2 <- B[x1] x3 <- C return (x2,x3)

rearrange  $\{ x1 \leftarrow A; x2 \leftarrow B[x1] \}$ rearrange  $\{ x3 \leftarrow C \}$ 

# What if there are no segments?

If it's a single statement: we're done rearrange  $\{ x3 \leftarrow C \}$ 

▪ Otherwise we need a ";" somewhere

▪ In this case we have no choice:

```
= \{ x3 \leftarrow C \}
```
rearrange  $\{ x1 \leftarrow A; x2 \leftarrow B[x1] \}$  $= \{ x1 \leftarrow A; x2 \leftarrow B[x1] \}$ 

- (we'll do a more complex example shortly)
- Result of rearrangement:

$$
\{ x1 \leftarrow A; x2 \leftarrow B[x1] \} | \{ x3 \leftarrow C \}
$$

### Next, desugar to get an expression

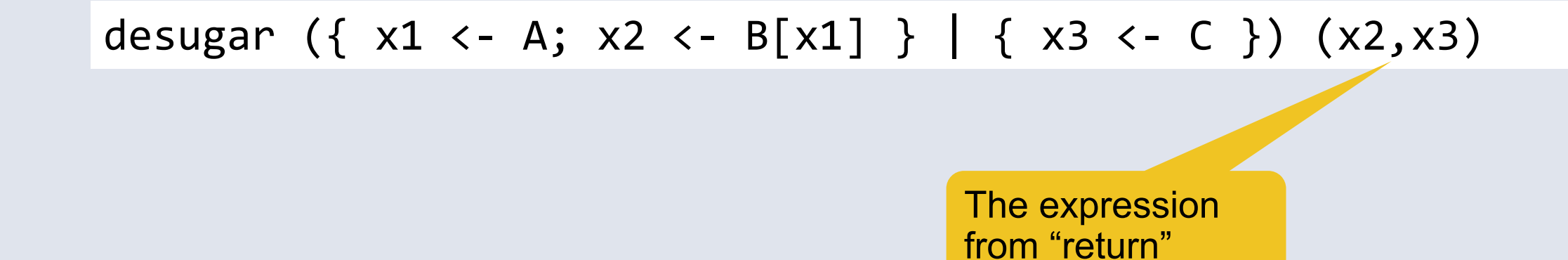

▪ desugaring a parallel block yields an Applicative expression:

```
(\lambda x^2 \times 3 \rightarrow (\lambda x^2, x^3))\langle $> desugar { x1 \langle -A; x2 \rangle \langle -B[x1] \rangle x2 <*> desugar { x3 <- C } x3
```

```
(\lambda x^2 x^3 \rightarrow (x^2, x^3))\langle $> desugar { x1 \langle -A; x2 \rangle \langle -B[x1] \rangle x2\langle * \rangle desugar \{ x3 \langle -C \} x3
```
▪ First, deal with this:

```
desugar { x3 <- C } x3
   =
C
```
▪ Next:

```
desugar { x1 <- A; x2 <- B[x1] } x2
=A >>= \x1 -> desugar { x2 <- B[x1] } x2 =
A >>= \x1 - \xB[x1]
```
#### Result  $(\x2 x3 - \x3 x2, x3))$  $\langle \frac{4}{3} \rangle$  (A >>= \x1 -> B[x1])  $\langle * \rangle$  C do x1 <- A  $x2 \leftarrow B[x1]$  $x3 \leftarrow C$ return (x2,x3)

### A more complex example

$$
\begin{array}{rcl}\n\begin{cases}\n& x1 < - A \\
& x2 < - B[x1] \\
& x3 < - C \\
& x4 < - D[x3] \\
& x5 < - E[x1, x4] \\
& \text{return } (x2, x4, x5)\n\end{cases}\n\end{array}
$$

▪ Rearrange:

- There are no segments
- We have to insert ";" somewhere
- And end up with the optimal result

# Finding the optimal result

- Just evaluate all possibilities:
	- **Example 1 Starting with**  $\{ s_1 : \ldots : s_n \}$
	- For each i in 2..n, compute

rearrange {  $s_{_1}$  ; ... ;  $s_{_{i-1}}$  } ; rearrange {  $s_{_i}$  ; ... ;  $s_{_n}$  }

- Evaluate with parallel cost model, with " $i'' =$  "max" and ";" = "+"
- **Every statement costs 1**
- Pick the cheapest!

$$
\begin{array}{c}\n\begin{array}{c}\n\hline\n\diagup{\times 1} & \x_1 & \x_2 & \x_3 & \x_4 & \x_6 & \x_7 & \x_8 & \x_7 & \x_8 & \x_9 & \x_9 & \x_1 & \x_1 & \x_2 & \x_7 & \x_8 & \x_9 & \x_9 & \x_1 & \x_1 & \x_2 & \x_7 & \x_8 & \x_9 & \x_9 & \x_1 & \x_1 & \x_2 & \x_3 & \x_7 & \x_8 & \x_9 & \x_9 & \x_1 & \x_1 & \x_2 & \x_3 & \x_1 & \x_1 & \x_2 & \x_3 & \x_4 & \x_7 & \x_8 & \x_9 & \x_9 & \x_1 & \x_1 & \x_2 & \x_3 & \x_1 & \x_1 & \x_2 & \x_3 & \x_1 & \x_1 & \x_2 & \x_3 & \x_1 & \x_1 & \x_2 & \x_3 & \x_1 & \x_1 & \x_1 & \x_2 & \x_3 & \x_1 & \x_1 & \x_1 & \x_2 & \x_3 & \x_1 & \x_1 & \x_1 & \x_2 & \x_3 & \x_1 & \x_1 & \x_2 & \x_3 & \x_1 & \x_1 & \x_2 & \x_3 & \x_1 & \x_1 & \x_2 & \x_3 & \x_1 & \x_1 & \x_2 & \x_3 & \x_1 & \x_1 & \x_2 & \x_3 & \x_1 & \x_1 & \x_2 & \x_3 & \x_7 & \x_8 & \x_9 & \
$$

$$
\begin{array}{c}\n\begin{array}{c}\n\diagup x1 & \longleftarrow A \\
x2 & \longleftarrow B[x1] \\
\diagdown x3 & \longleftarrow C\n\end{array} \\
\diagdown x4 & \longleftarrow D[x3] \\
x5 & \longleftarrow E[x1, x4] \\
\text{return } (x2, x4, x5)\n\end{array} (cost 5)
$$

$$
\begin{array}{c}\n\chi_1 < - A \\
\chi_2 < - B[x1] \\
\hline\n\chi_3 < - C \\
\hline\n\chi_4 < - D[x3] \end{array} \tag{A;B} \begin{array}{c}\n\chi_1 < - A \\
\chi_2 < - C \\
\hline\n\chi_5 < - E[x1, x4] \\
\hline\n\chi_6 < - E[x1, x4] \\
\hline\n\chi_7 < - E[x1, x4] \\
\hline\n\chi_8 < - E[x1, x4] \\
\hline\n\chi_9 < - E[x1, x4] \\
\hline\n\chi_1 < - E[x1, x4] \\
\hline\n\chi_1 < - E[x1, x4] \\
\hline\n\chi_2 < - E[x1, x4] \\
\hline\n\chi_3 < - E[x1, x4] \\
\hline\n\chi_4 < - E[x1, x4] \\
\hline\n\chi_5 < - E[x1, x4] \\
\hline\n\chi_6 < - E[x1, x4] \\
\hline\n\chi_7 < - E[x1, x4] \\
\hline\n\chi_8 < - E[x1, x4] \\
\hline\n\chi_9 < -E[x1, x4] \\
\hline\n\chi_1 < -E[x1, x4] \\
\hline\n\chi_1 < -E[x1, x4] \\
\hline\n\chi_2 < -E[x1, x4] \\
\hline\n\chi_3 < -E[x1, x4] \\
\hline\n\chi_1 < -E[x1, x4] \\
\hline\n\chi_2 < -E[x1, x4] \\
\hline\n\chi_3 < -E[x1, x4] \\
\hline\n\chi_4 < -E[x1, x4] \\
\hline\n\chi_5 < -E[x1, x4] \\
\hline\n\chi_6 < -E[x1, x4] \\
\hline\n\chi_7 < -E[x1, x4] \\
\hline\n\chi_8 < -E[x1, x4] \\
\hline\n\chi_9 < -E[x1, x4] \\
\hline\n\chi_1 < -E[x1, x4] \\
\hline\n\chi_1 < -E[x1, x4] \\
\hline\n\chi_1 < -E[x1, x4] \\
\hline\n\chi_1 < -E[x1, x4] \\
\hline\n\chi_1 < -E[x1, x4]
$$

$$
\begin{array}{|c|}\n\hline\n\times 1 < - A \\
\times 2 < - B[x1] \\
\times 3 < - C \\
\times 4 < - D[x3] \\
\times 5 < z = E[x1, x4] \\
\hline\n\t\end{array}
$$
\nreturn (x2, x4, x5)\n  
\nWe have a winner!

#### ▪ After desugaring:

join (
$$
\x1, x2
$$
) x4 ->  
\nE[x1, x4] >>  $\x5 \rightarrow$  pure (x2, x4, x5))  
\n $\x5 \times (A \gg = \x1 \rightarrow B[x1] \gg = \x2 \rightarrow$  return (x1, x2))  
\n $\x5 \times (C \gg = \x3 \rightarrow D[x3])$ 

▪ Full details in the paper, "Translating Haskell's do-notation into Applicative operations" (Haskell Symposium 2016)

# Results

- I This transform is being used across our codebase at Facebook ▪ (hundreds of thousands of lines of code)
- Users typically don't worry about concurrency
- . ApplicativeDo gives 20-50% improvement in request latency
	- If (there is already concurrency from mapM, explicit  $\langle \rangle$ , etc.)

# Haskell in the datacentre

# Our scenario

Other services: DBs, caching, etc.

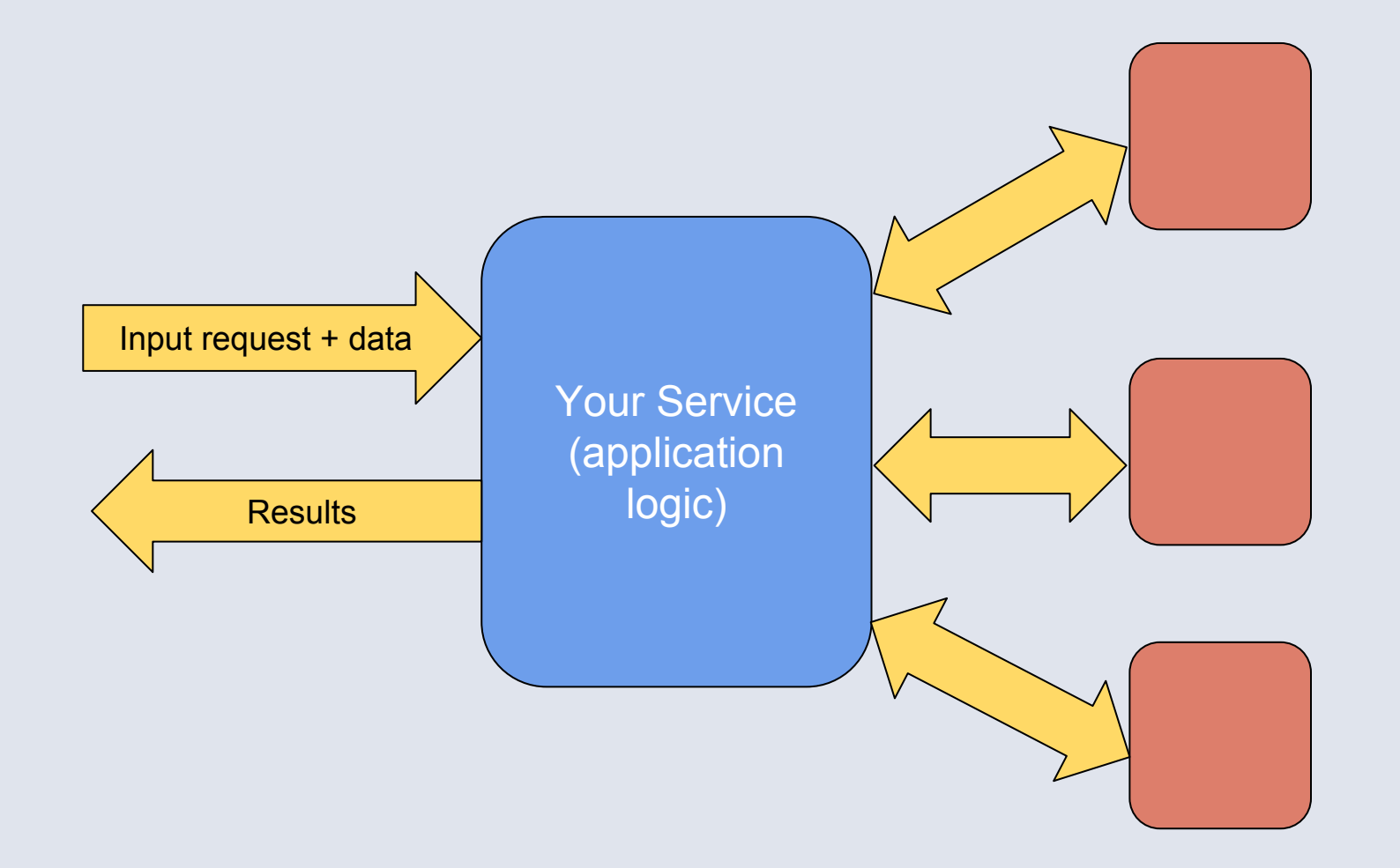

# Our scenario

Other services: DBs, caching, etc.

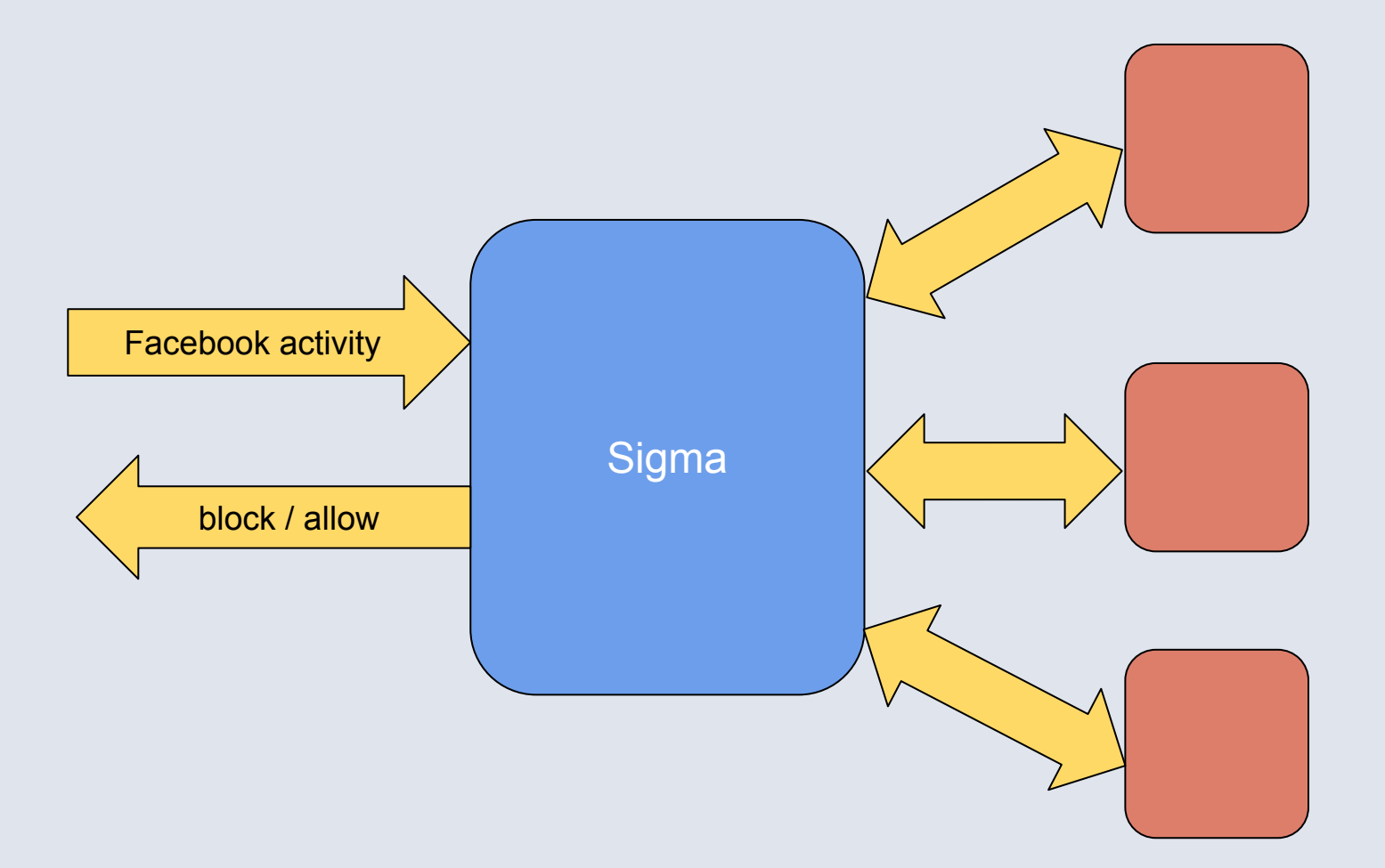

- Sigma is a *rule engine* used to detect abusive activity
- Rule logic is written in Haskell, using Haxl + ApplicativeDo

# **Stats**

- **EXA)** Haskell-based Sigma has been running now for over 2 years
- Serves over 1M requests per second
- Largest Haskell deployment in the world:
	- thousands of machines across 6 datacentres
- Handles abuse detection for multiple different teams & products
- Many dozens of people writing Haskell day to day

# Moving fast

- "git push" pushes to production(!)
	- Code changes are running live within minutes of pushing
	- But not *too* fast:
		- **code review**
		- **E** build failure prevents push
		- automated unit tests
		- automated profiling runs to detect regressions

# What kind of Haskell do we write?

- Custom Prelude
	- Haxl stuff + common APIs
	- Partial functions removed (head, undefined…)
		- Due to difficulty of debugging when they happen in production
- Mainly Tasty + HUnit for unit tests
	- (QuickCheck in a few places)
- HLint to enforce style and catch obvious opportunities for cleanup
	- also to prevent use of deprecated APIs
- Automated tools for refactoring across the whole codebase
	- **Example 2 and 5 are set on Figure 1.5 are all on Figure 1.4 are in the 1.4 are set on Figure 2.4 are in the 1.4 are in the 1.4 are in the 1.4 are in the 1.4 are in the 1.4 are in the 1.4 are in the 1.4 are in the 1.4 are**

# Tooling

▪

- Custom GHCi "haxlsh"
	- **Used for all development & debugging**
	- Links in external C++ libraries to talk to data sources
	- Means we can interactively develop and test code against production data
	- "Remote GHCi"
		- Interpreted code runs in profiling mode, so we get stack traces for exceptions

# Tooling cont.

- Our own Thrift to Haskell compiler
	- Thrift is a language-independent RPC protocol used in FB
	- **Thrift spec defines types and requests for a service**
	- Our compiler uses GADTs and DataKinds to statically enforce compiler correctness
	- For most external data, we talk to the service using Haskell code generated by our Thrift compiler
		- Lightweight Haskell threads scale better than C++ threads

# Performance

- We did a few things to improve performance:
	- Tweaks to the GC
		- Instead of fixed-size per-CPU nurseries, a pool of nursery chunks
		- Instead of one worker thread per core, N worker threads per core but use fewer for GC
		- **Improved load balancing**
	- NUMA-optimised memory allocation
		- Worker threads pinned to NUMA nodes
		- Nurseries are pinned to the local NUMA node

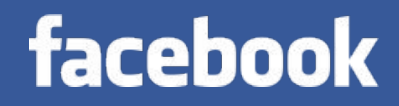

# Questions?